## Mikrokontrolery TM32 i Ethernet w przykładach

Marcin Peczarski

Książka jest przewodnikiem-poradnikiem poświęconym praktycznym aspektom implementowania protokołów sieciowych na mikrokontrolery STM32 z rodziny *Connectivity Line*. Autor przedstawia także przykładowe aplikacje tworzone na bazie dostępnego bezpłatnie protokołu sieciowego TCP/IP o nazwie lwIP (*light-weight Internet Protocol*).

Przykłady przedstawione w książce napisano w języku C (ARM-GCC) w taki sposób, aby mogły być łatwo przeniesione na inne typy mikrokontrolerów, co zwiększa uniwersalność prezentowanych treści.

Książka jest przeznaczona dla osób, które mają doświadczenie w programowaniu mikrokontrolerów języku C oraz elementarną wiedzę na temat podzespołów elektronicznych: elektroników-konstruktorów, informatyków, studentów kierunków technicznych, a także uczniów i hobbystów aktywnie uprawiających elektronikę lub informatykę. Nie jest konieczne posiadanie wiedzy na temat sieci komputerowych lub protokołów sieciowych – wszystkie niezbędne zagadnienia autor wyjaśnia w książce od podstaw.

Sekretarz redakcji: *mgr Katarzyna Kempista* Redaktor merytoryczny: *mgr inż. Mariola Mańkowska* Redaktor techniczny: *mgr Delfina Korabiewska*

ISBN 978-83-60233-68-9

© Copyright by Wydawnictwo BTC Legionowo 2011

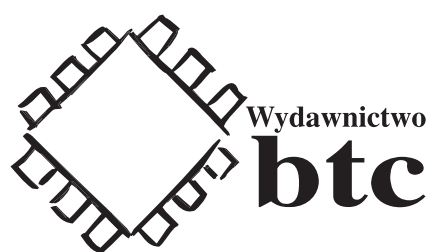

Wydawnictwo BTC ul. Lwowska 5 05-120 Legionowo fax: (22) 767-36-33 http://www.btc.pl e-mail: redakcja@btc.pl

Wydanie I

Wszystkie znaki występujące w tekście są zastrzeżonymi znakami firmowymi bądź towarowymi ich właścicieli.

Autor oraz wydawnictwo BTC dołożyli wszelkich starań, by zawarte w tej książce informacje były kompletne i rzetelne. Nie biorą jednak żadnej odpowiedzialności ani za ich wykorzystanie, ani za związane z tym ewentualne naruszenie praw patentowych lub autorskich. Autor oraz wydawnictwo BTC nie ponoszą również żadnej odpowiedzialności za ewentualne szkody wynikłe z wykorzystania informacji zawartych w książce.

Wszelkie prawa zastrzeżone. Nieautoryzowane rozpowszechnianie całości lub fragmentów niniejszej publikacji w jakiejkolwiek postaci jest zabronione. Wykonywanie kopii metodą kserograficzną, fotograficzną, a także kopiowanie książki na nośniku filmowym, magnetycznym lub innym powoduje naruszenie praw autorskich niniejszej publikacji.

Druk i oprawa: Drukarnia Narodowa S.A.

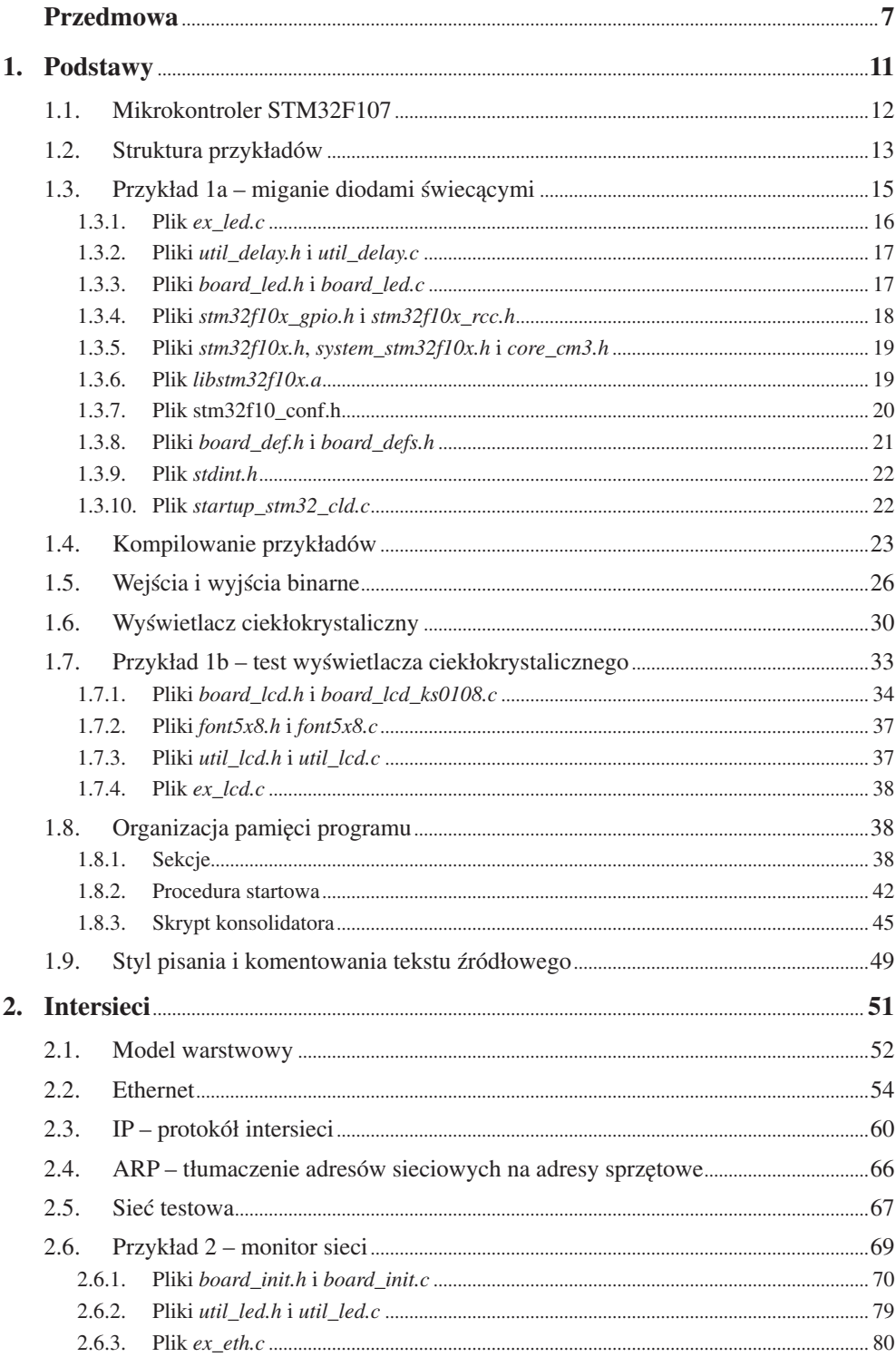

 $\overline{\mathbf{4}}$ 

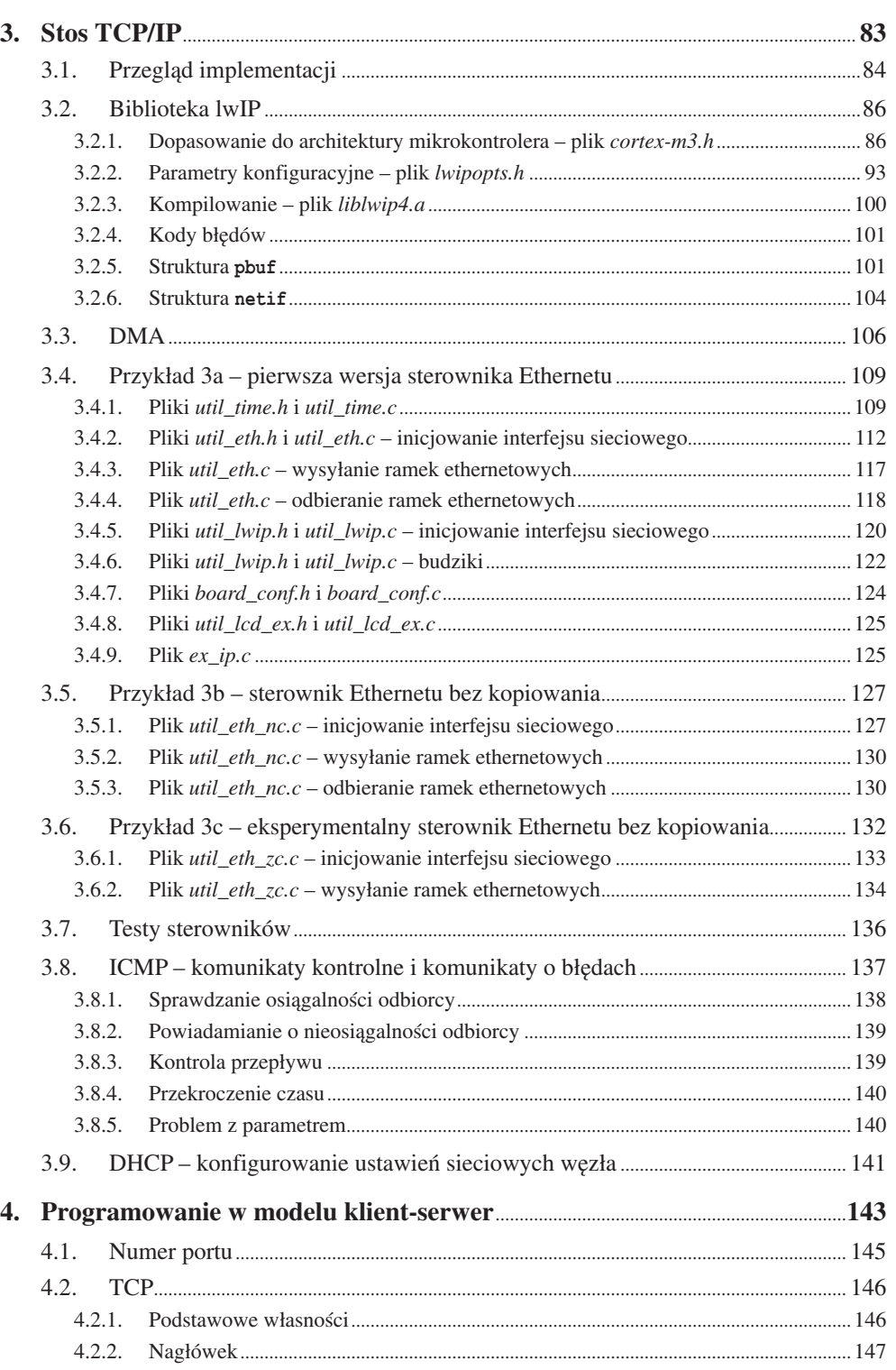

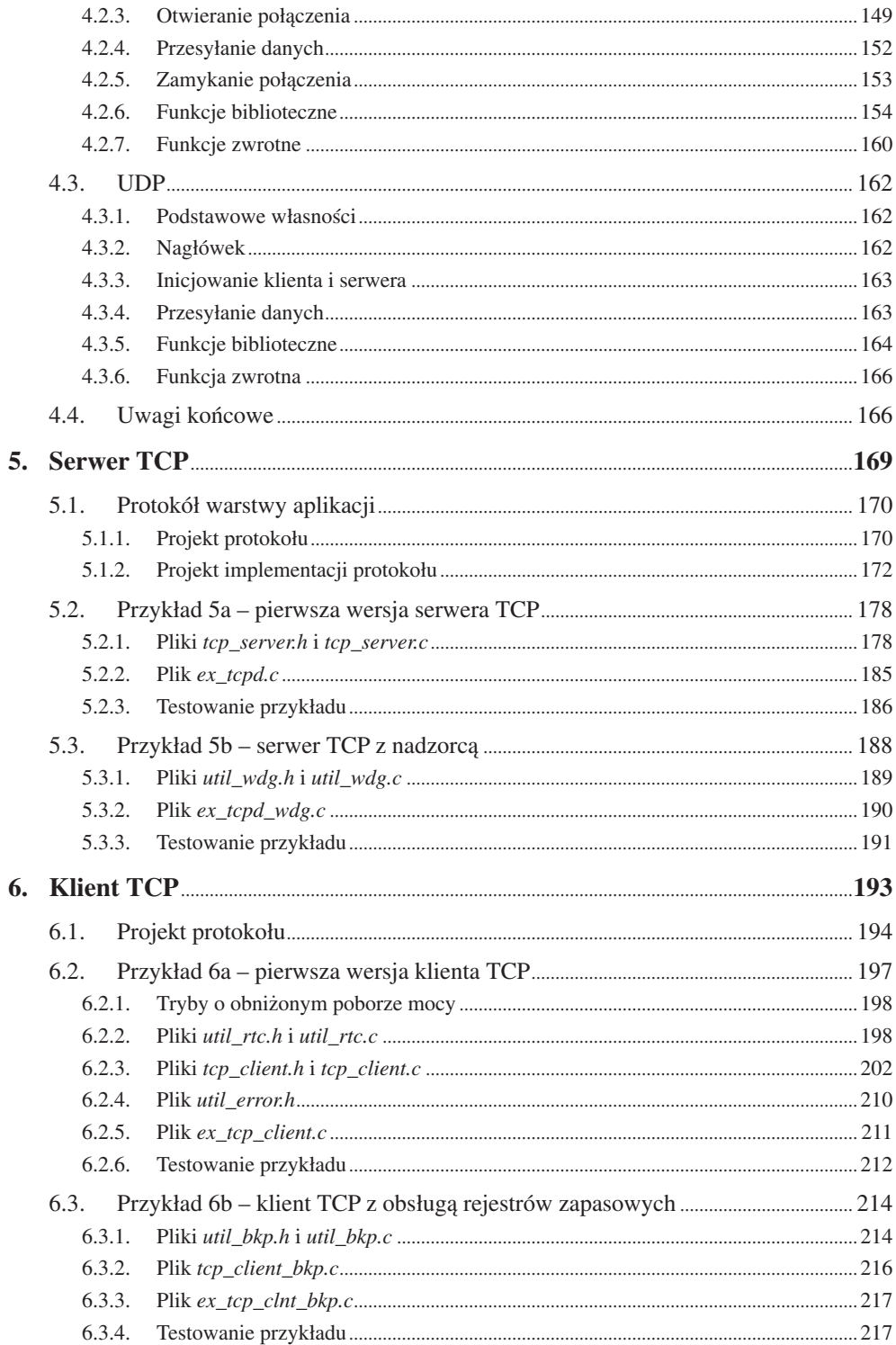

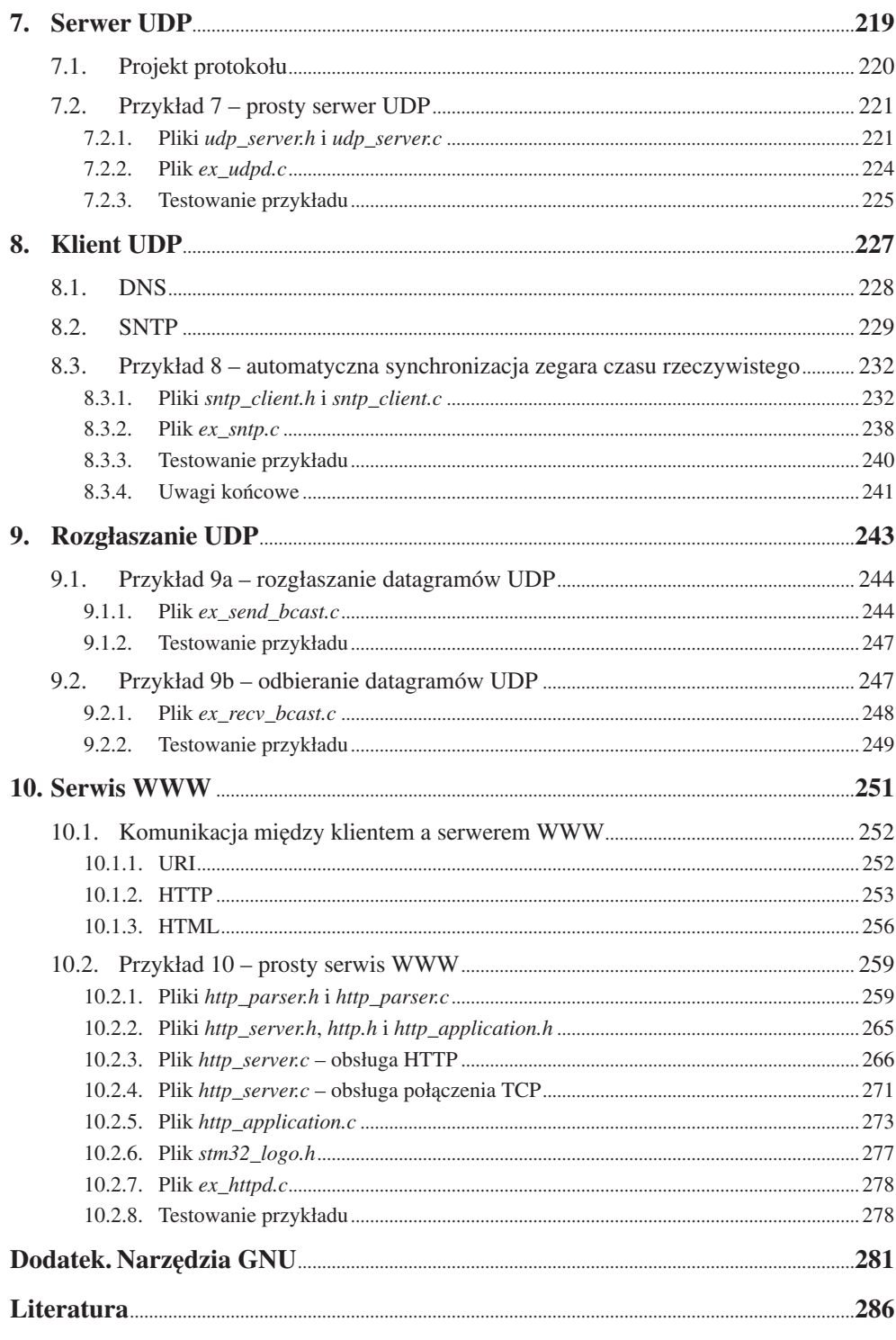